# HR 5685 V1.0

2021/02/26

# DRIVER DISC content

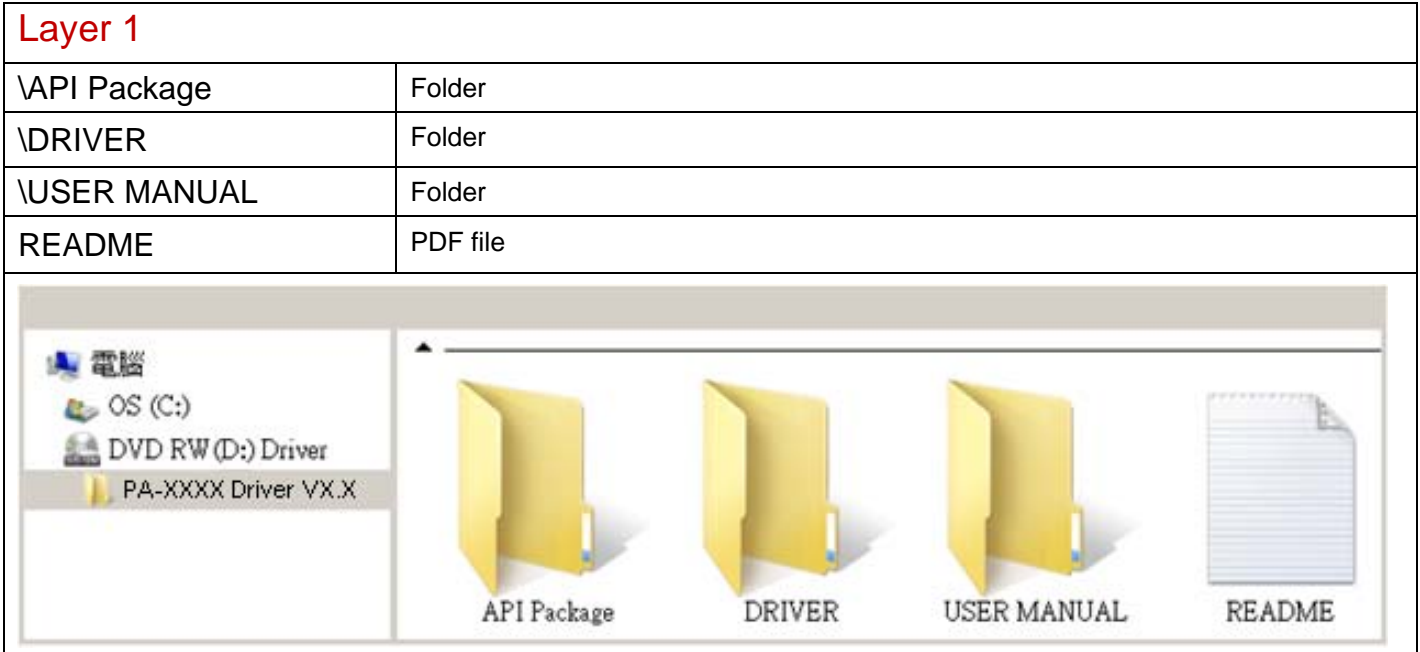

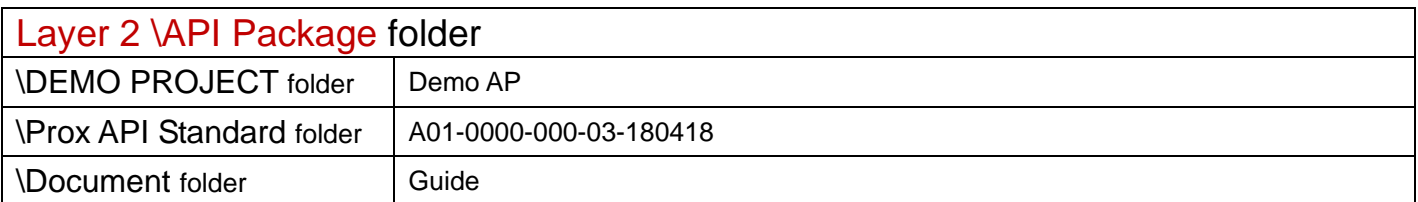

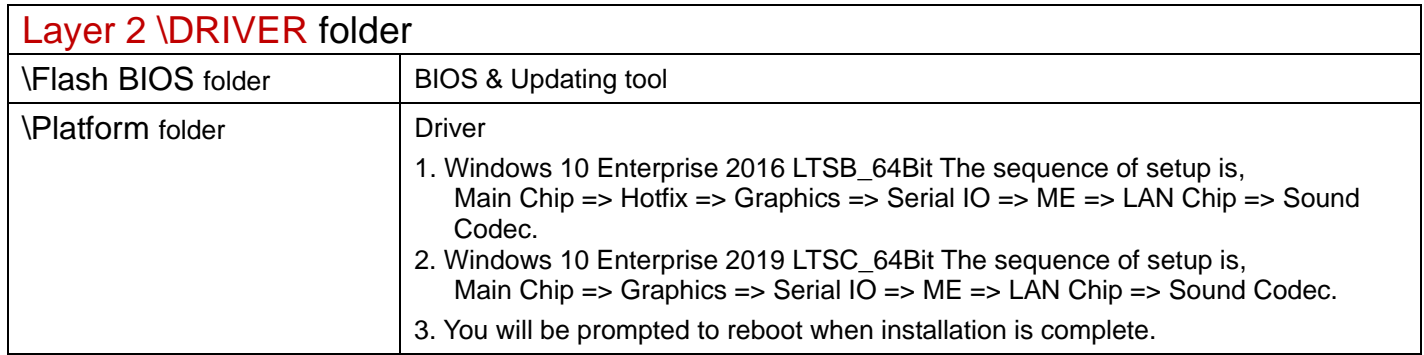

# \Platform folder

## Main Chip / Intel Kabylake U

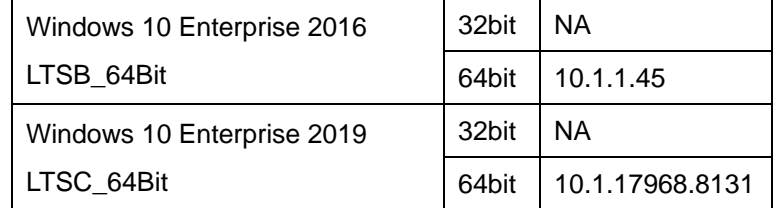

#### Hotfix / Windows10 critical security update

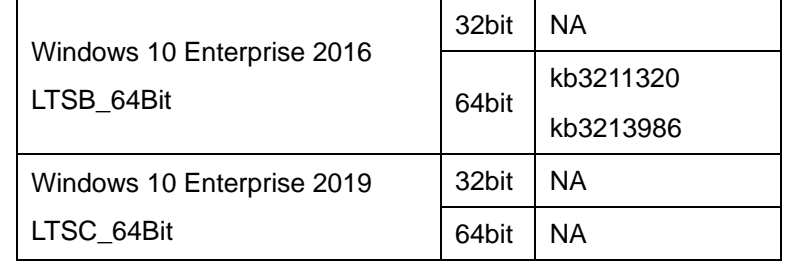

# Graphics / Intel® HD Graphics

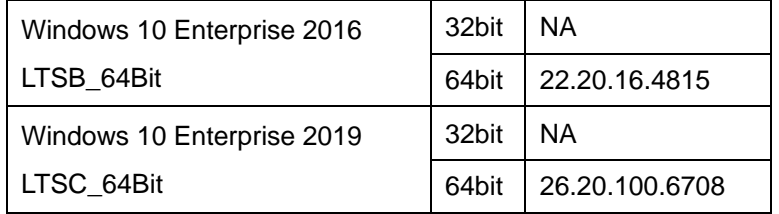

# Serial IO /

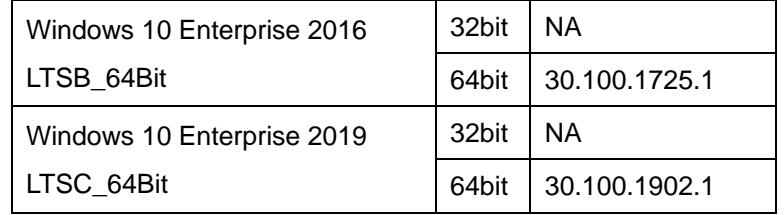

#### ME

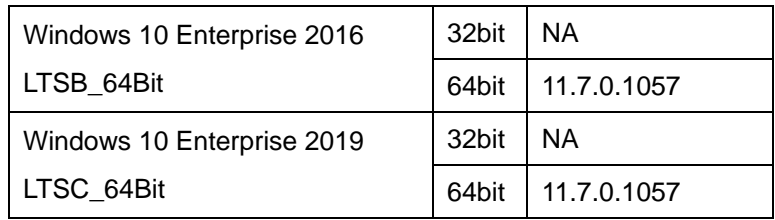

# LAN Chip / INTEL I219-V

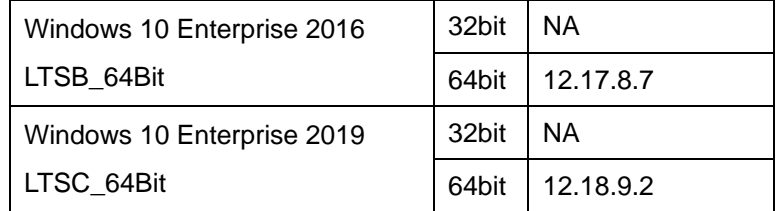

## Sound Codec / Realtek ALC888S

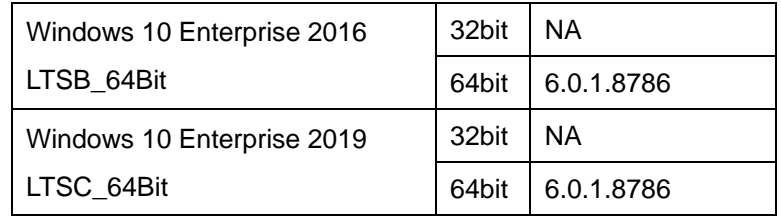

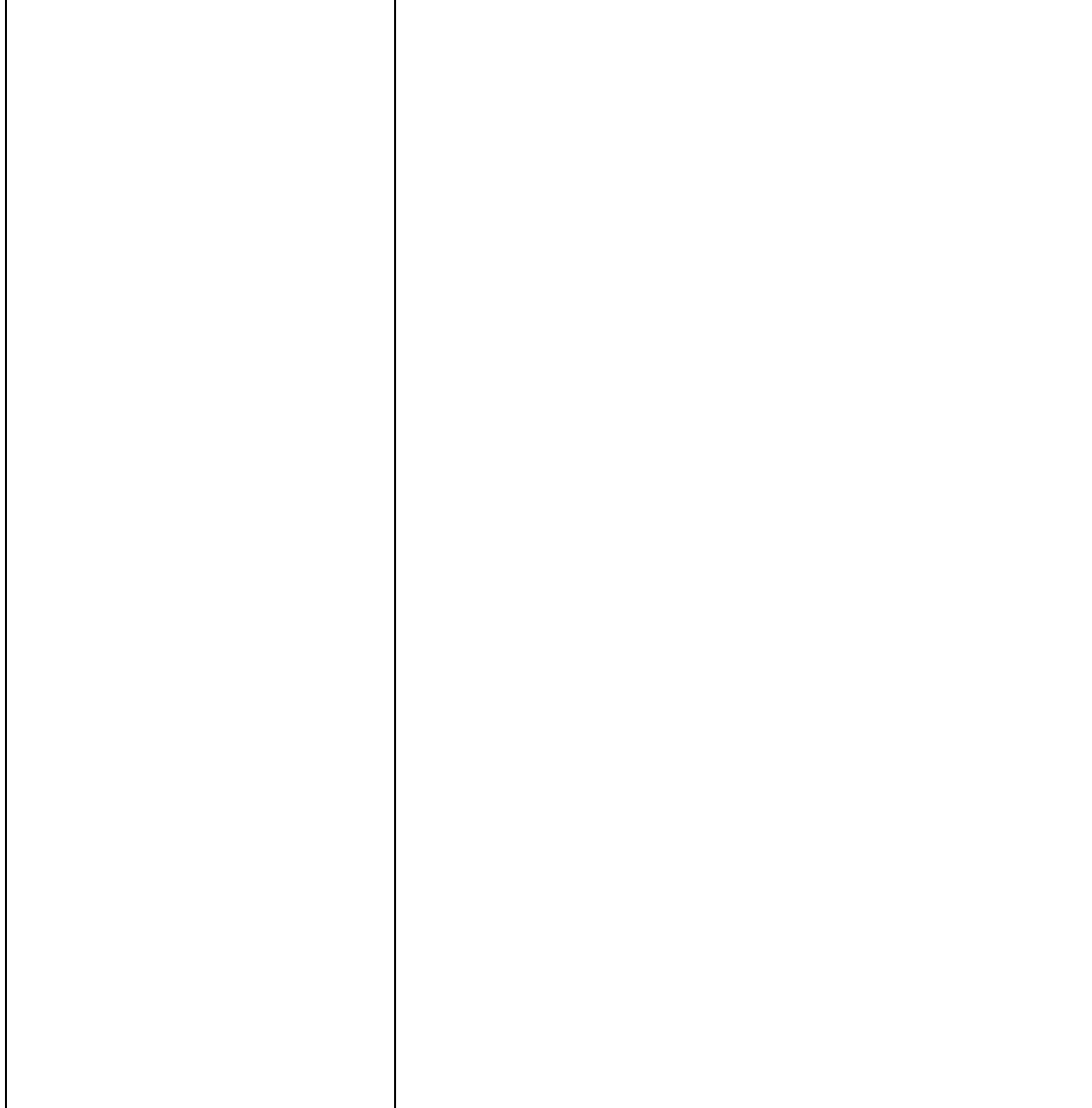

#### Resistive touch /

## For MP-4815 Resistive touch

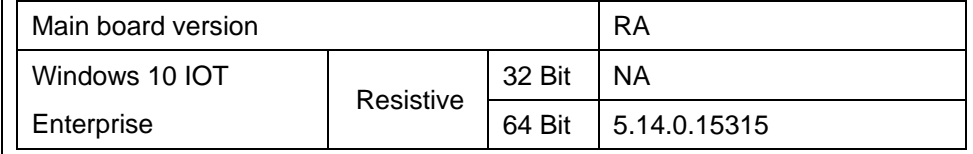

## VFD /

#### MB-4003 /RS232

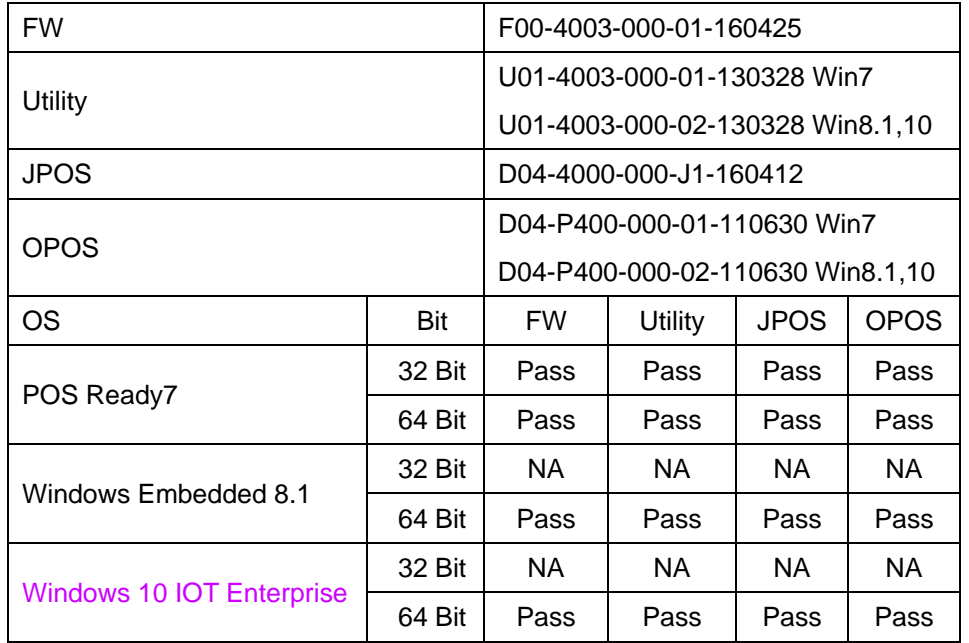

#### LD230 / RS232

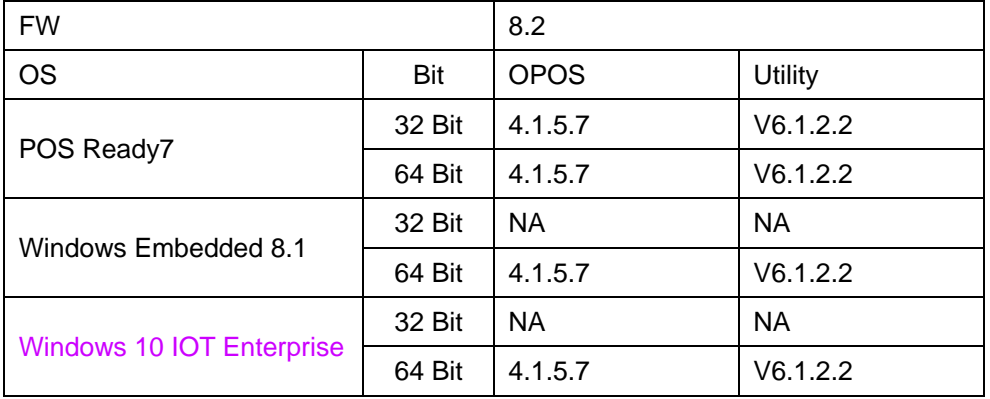

\*\*\*\* Third party trademarks or brand names are the property of their owners.\*\*\*\*

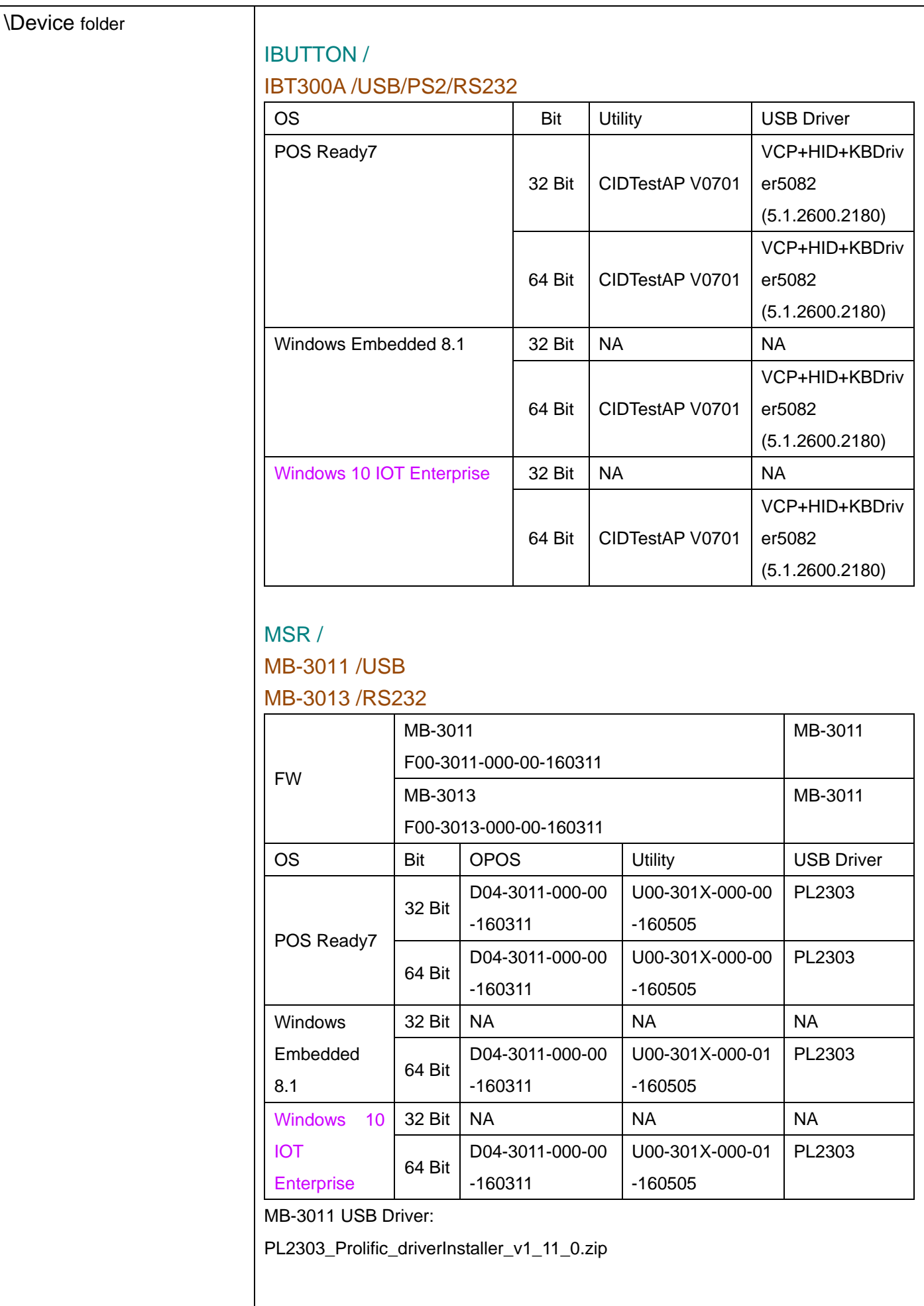

#### MB-3012 / PS2

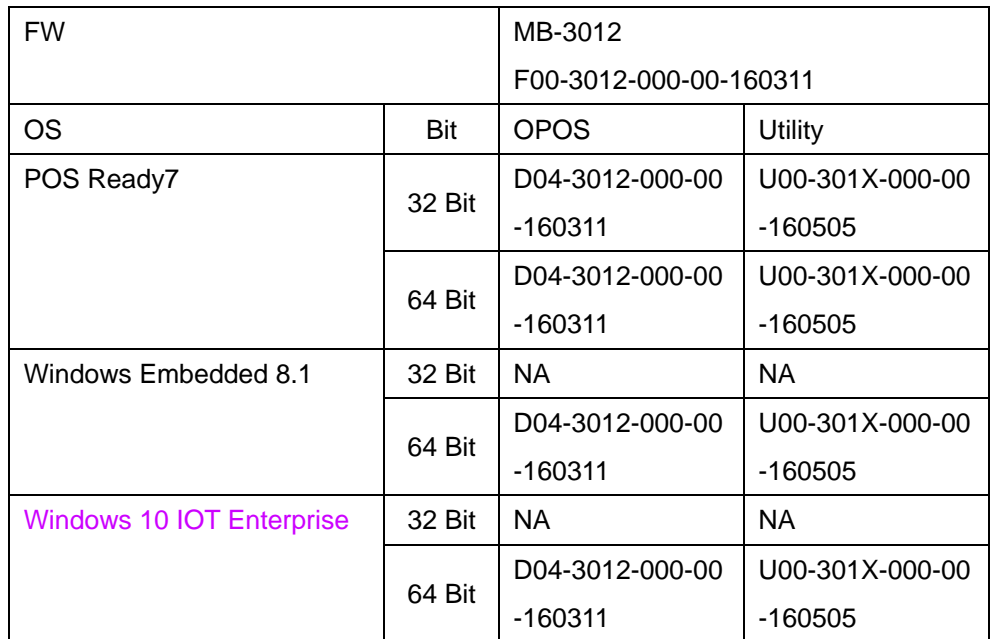

#### IDMB-333433B-ND / USB

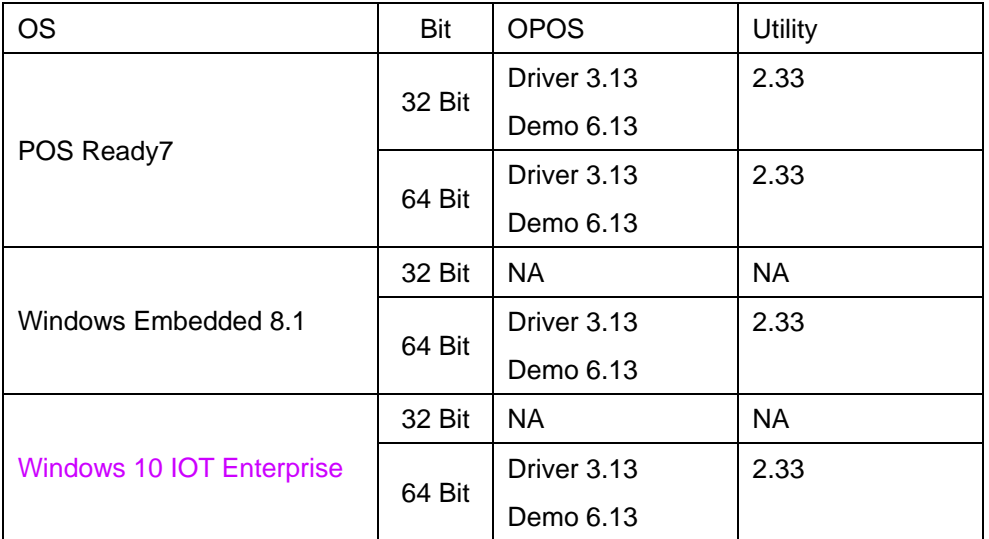

## IDMB-333433B-NC / PS2

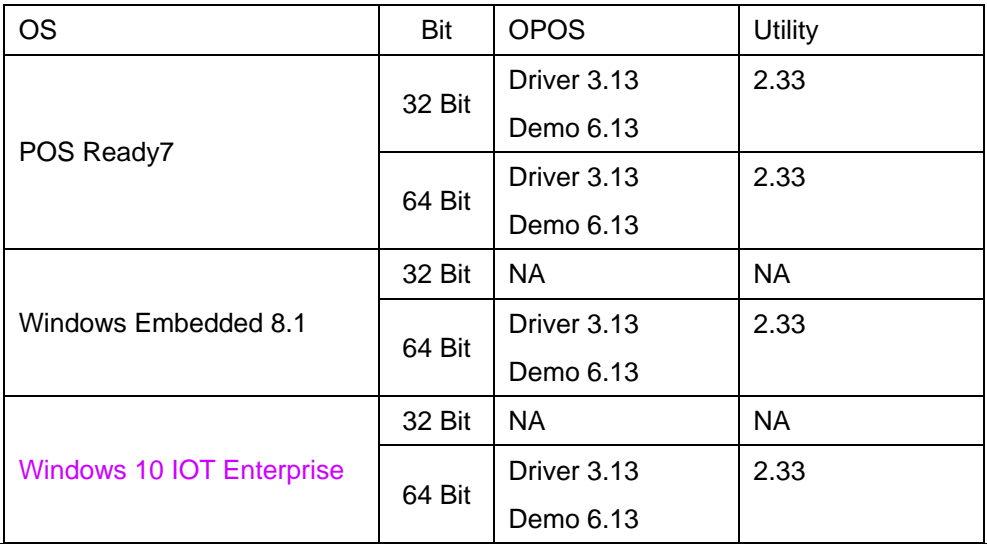

## IDMB-333433B-ND / USB

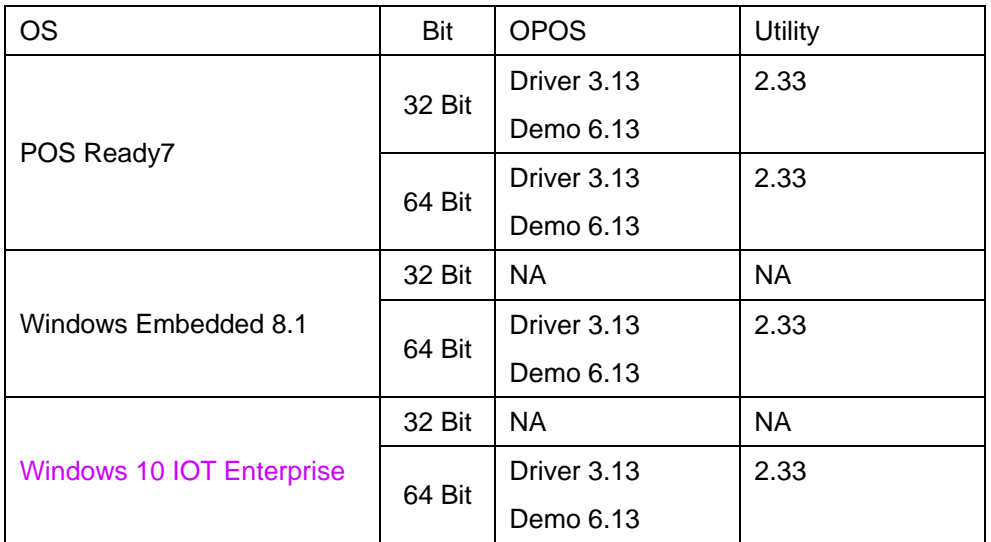

## IDMB-333433B-NC / PS2

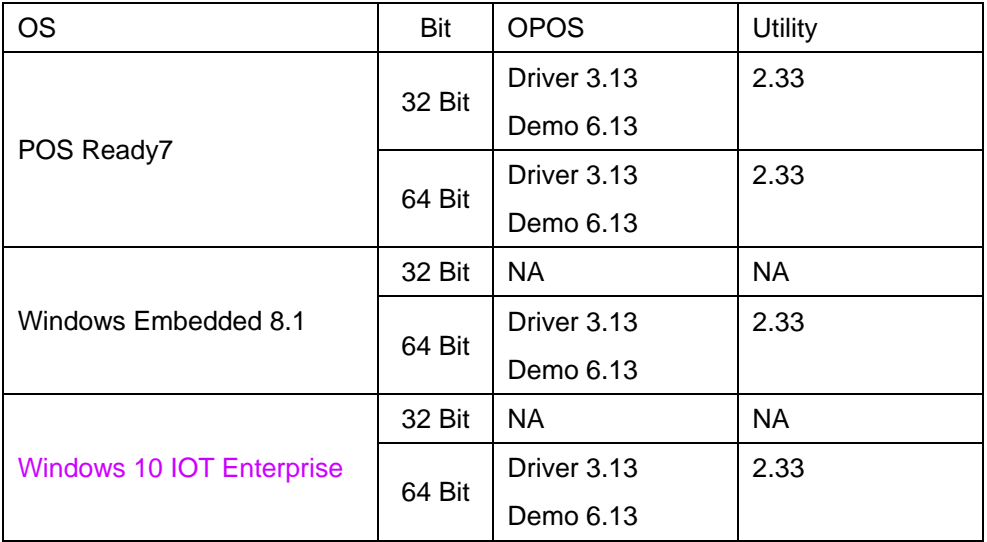

## IMI300-0602U / IMI301-0600U

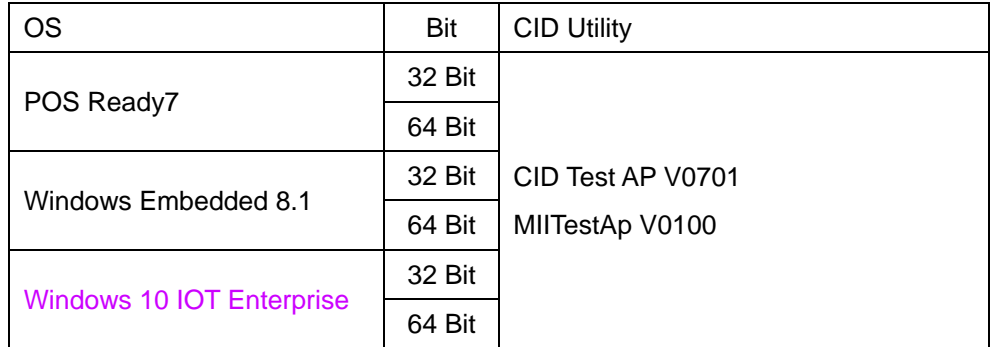

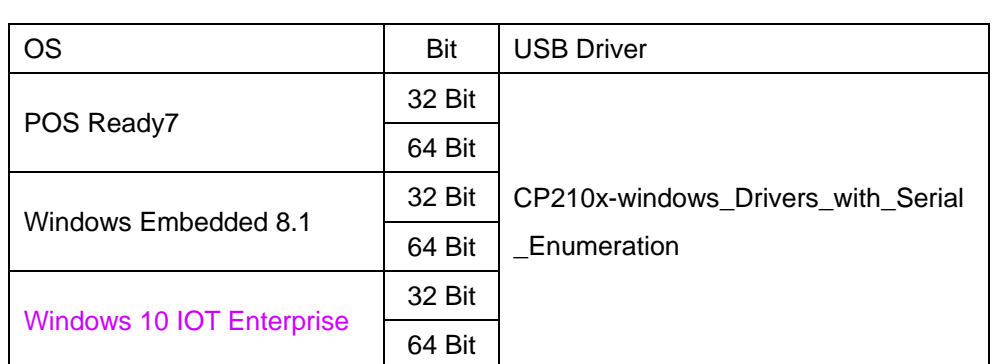

## MJR243R-10/RS232

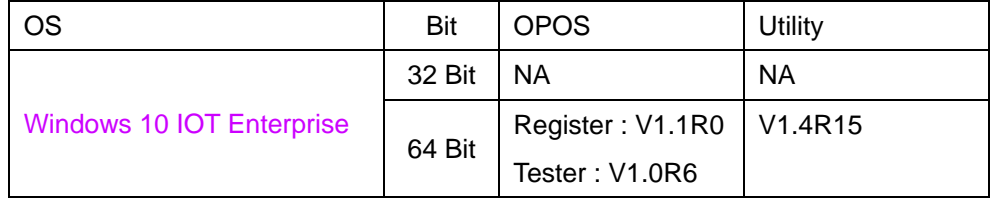

## SKH300/ PS2

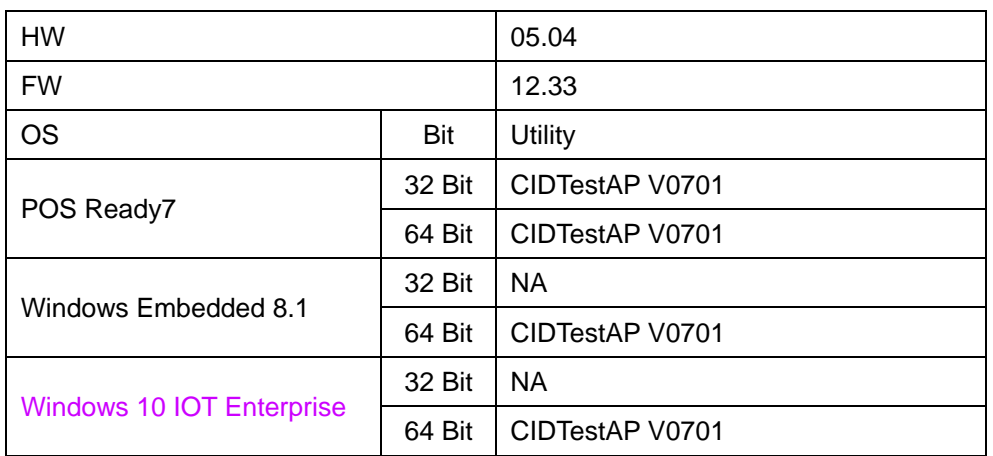

# Finger Printer / U4500

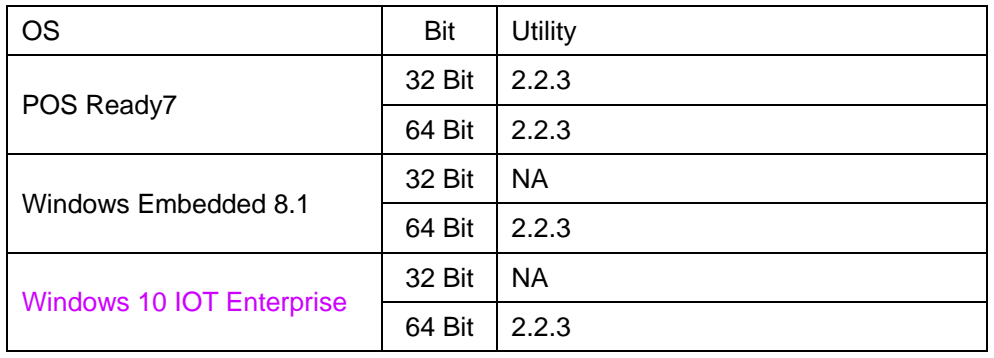

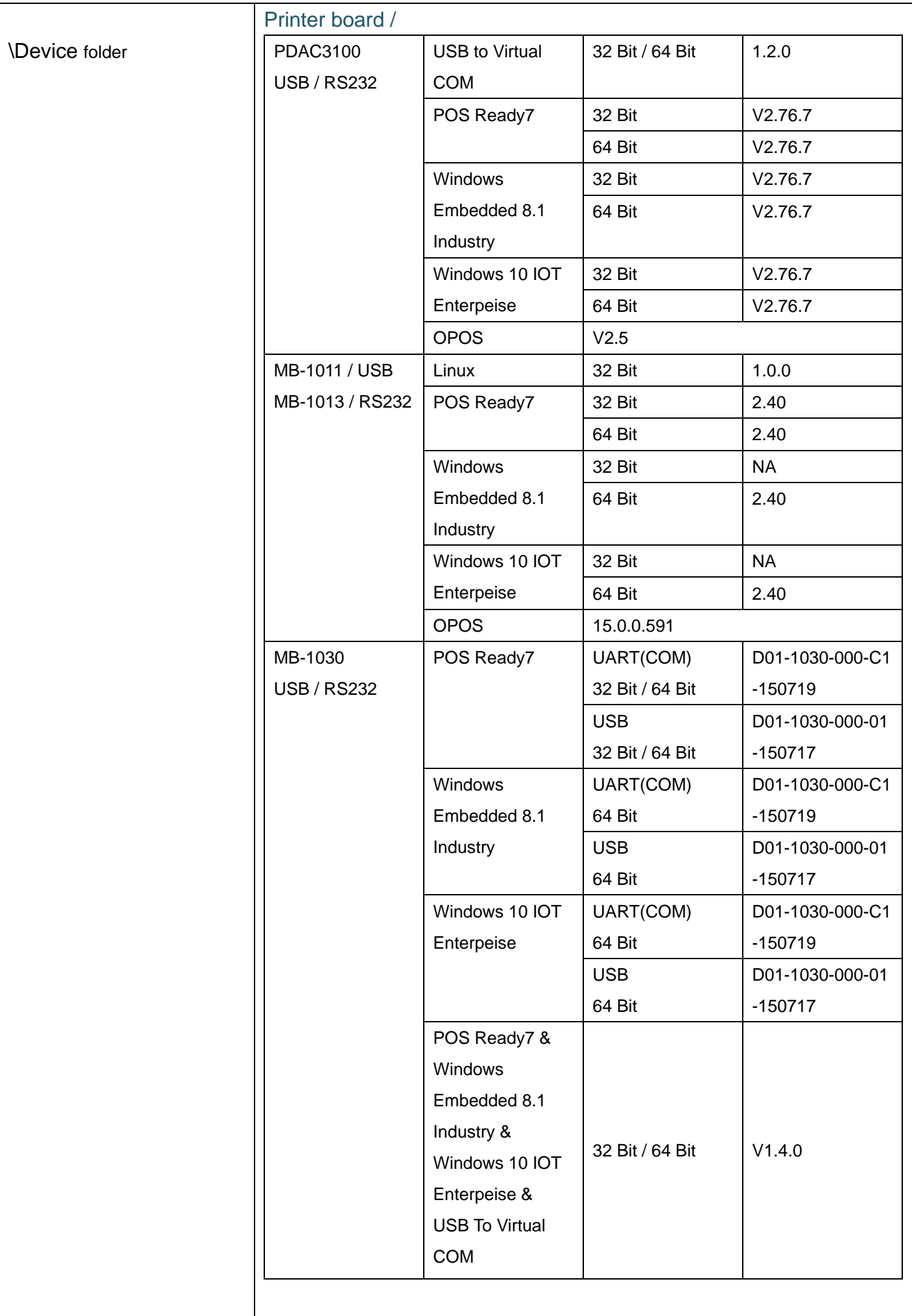

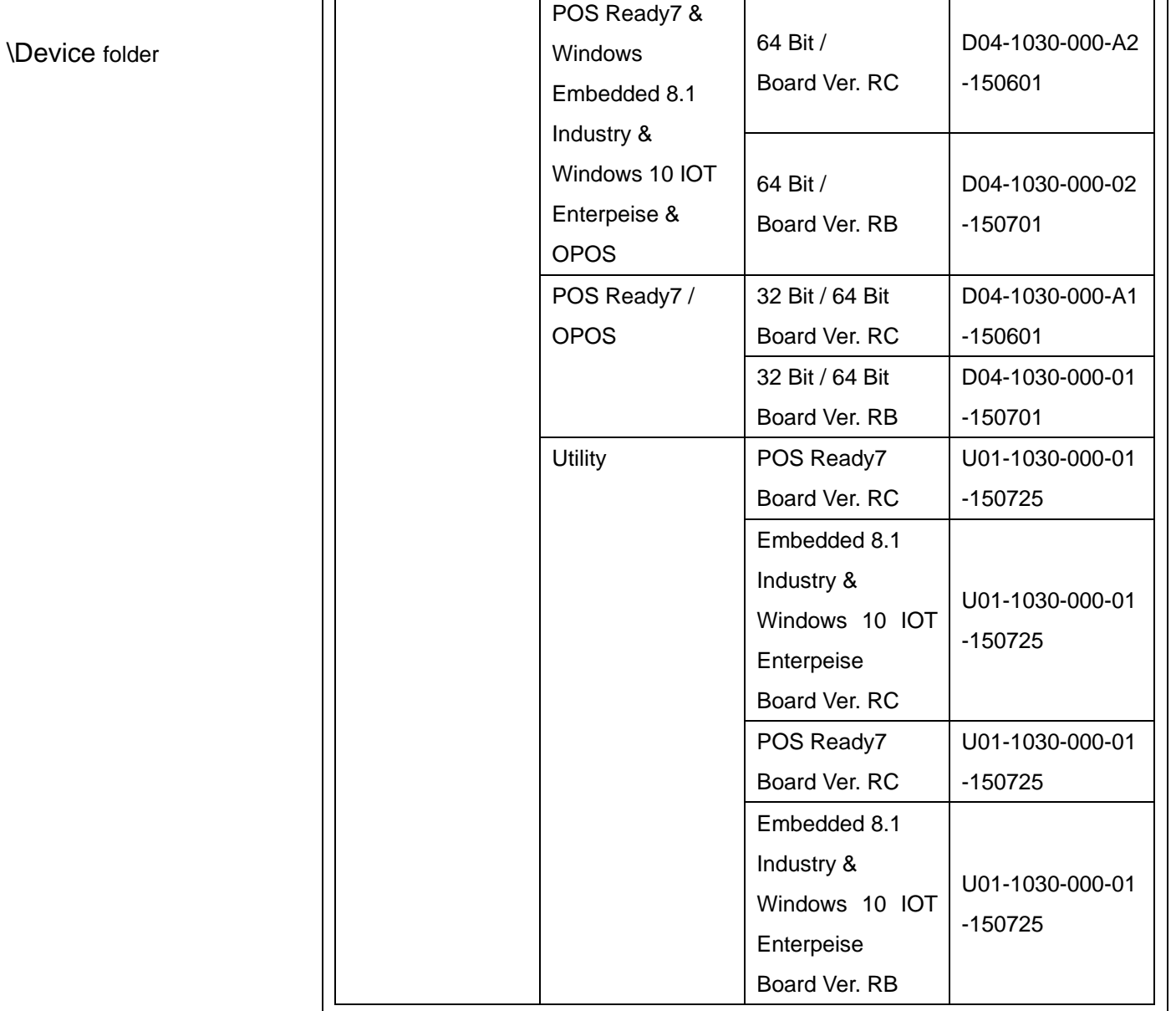

#### \Printer Driver

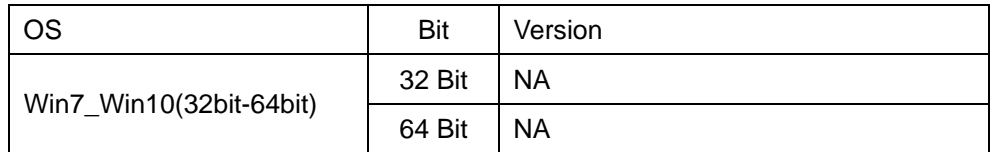

 $\overline{\mathbf{r}}$ 

# RFID /

#### IMI300

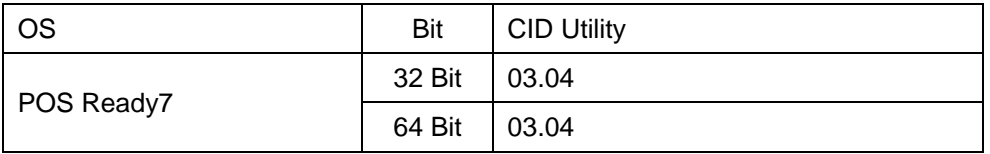

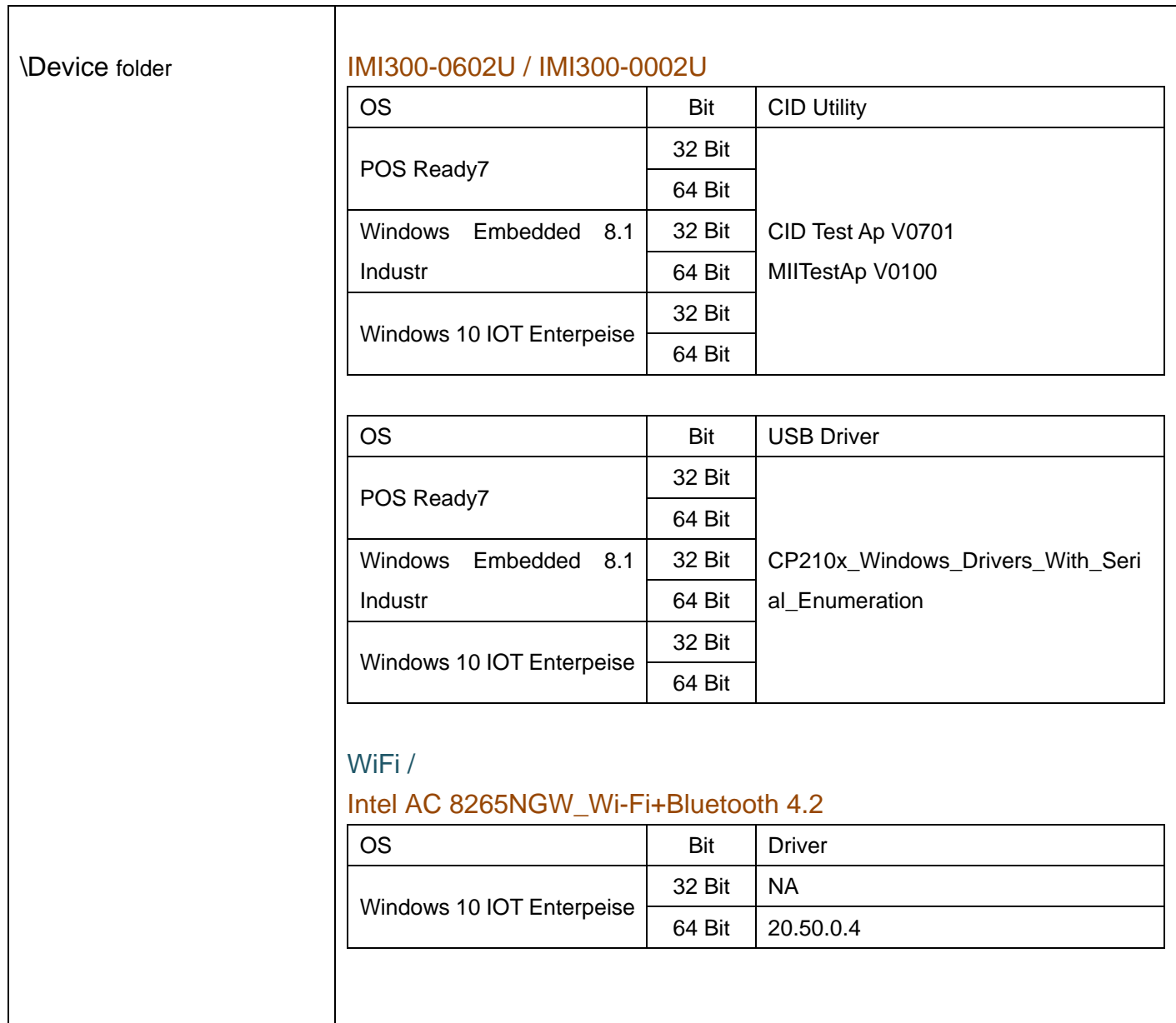

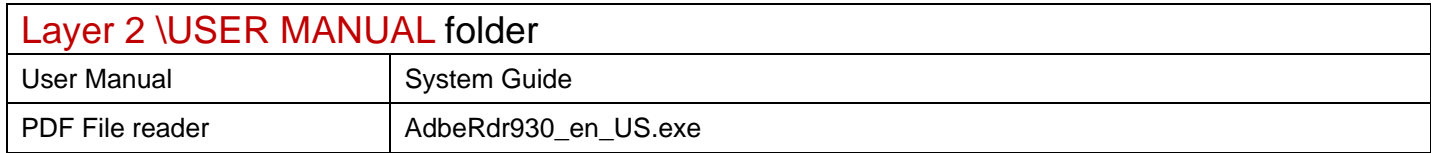